**一、新股发行可查询,那新债券发行到哪里可以查?**

**么回事-股识吧**

 $2<sub>l</sub>$ 

 $1 \qquad \qquad \text{LOF}$ 

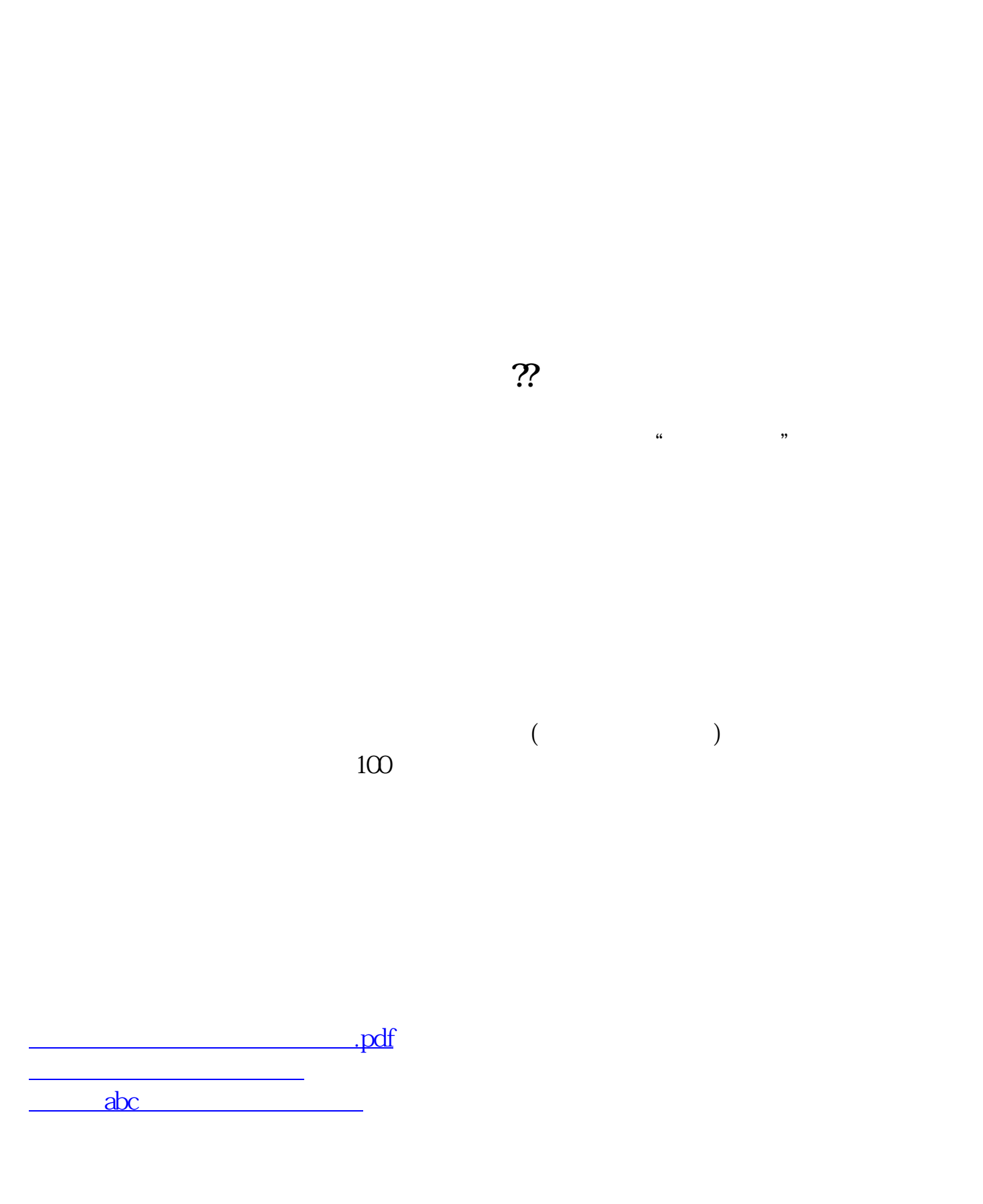

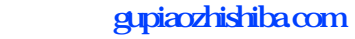

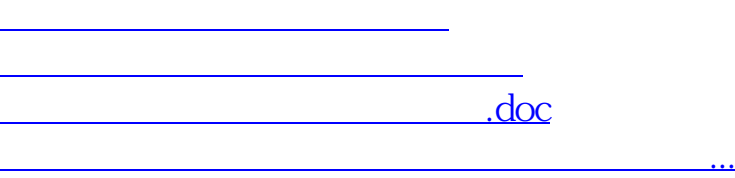

<https://www.gupiaozhishiba.com/store/50585234.html>